# ID: A software package for low-rank approximation of matrices via interpolative decompositions, Version 0.4

Per-Gunnar Martinsson, Vladimir Rokhlin, Yoel Shkolnisky, and Mark Tygert

March 22, 2014

The present document and all of the software in the accompanying distribution (which is contained in the directory id dist and its subdirectories, or in the file id dist.tar.gz) is

Copyright © 2014 by P.-G. Martinsson, V. Rokhlin, Y. Shkolnisky, and M. Tygert.

All rights reserved.

Redistribution and use in source and binary forms, with or without modification, are permitted provided that the following conditions are met:

- 1. Redistributions of source code must retain the above copyright notice, this list of conditions, and the following disclaimer.
- 2. Redistributions in binary form must reproduce the above copyright notice, this list of conditions, and the following disclaimer in the documentation and/or other materials provided with the distribution.
- 3. None of the names of the copyright holders may be used to endorse or promote products derived from this software without specific prior written permission.

THIS SOFTWARE IS PROVIDED BY THE COPYRIGHT HOLDERS "AS IS" AND ANY EXPRESS OR IMPLIED WARRANTIES, INCLUDING, BUT NOT LIMITED TO, THE IMPLIED WARRANTIES OF MERCHANTABILITY AND FITNESS FOR A PARTICU-LAR PURPOSE ARE DISCLAIMED. IN NO EVENT SHALL THE COPYRIGHT OWN-ERS BE LIABLE FOR ANY DIRECT, INDIRECT, INCIDENTAL, SPECIAL, EXEM-PLARY, OR CONSEQUENTIAL DAMAGES (INCLUDING, BUT NOT LIMITED TO, PROCUREMENT OF SUBSTITUTE GOODS OR SERVICES; LOSS OF USE, DATA, OR PROFITS; OR BUSINESS INTERRUPTION) HOWEVER CAUSED AND ON ANY THEORY OF LIABILITY, WHETHER IN CONTRACT, STRICT LIABILITY, OR TORT (INCLUDING NEGLIGENCE OR OTHERWISE) ARISING IN ANY WAY OUT OF THE USE OF THIS SOFTWARE, EVEN IF ADVISED OF THE POSSIBILITY OF SUCH DAMAGE.

# Contents

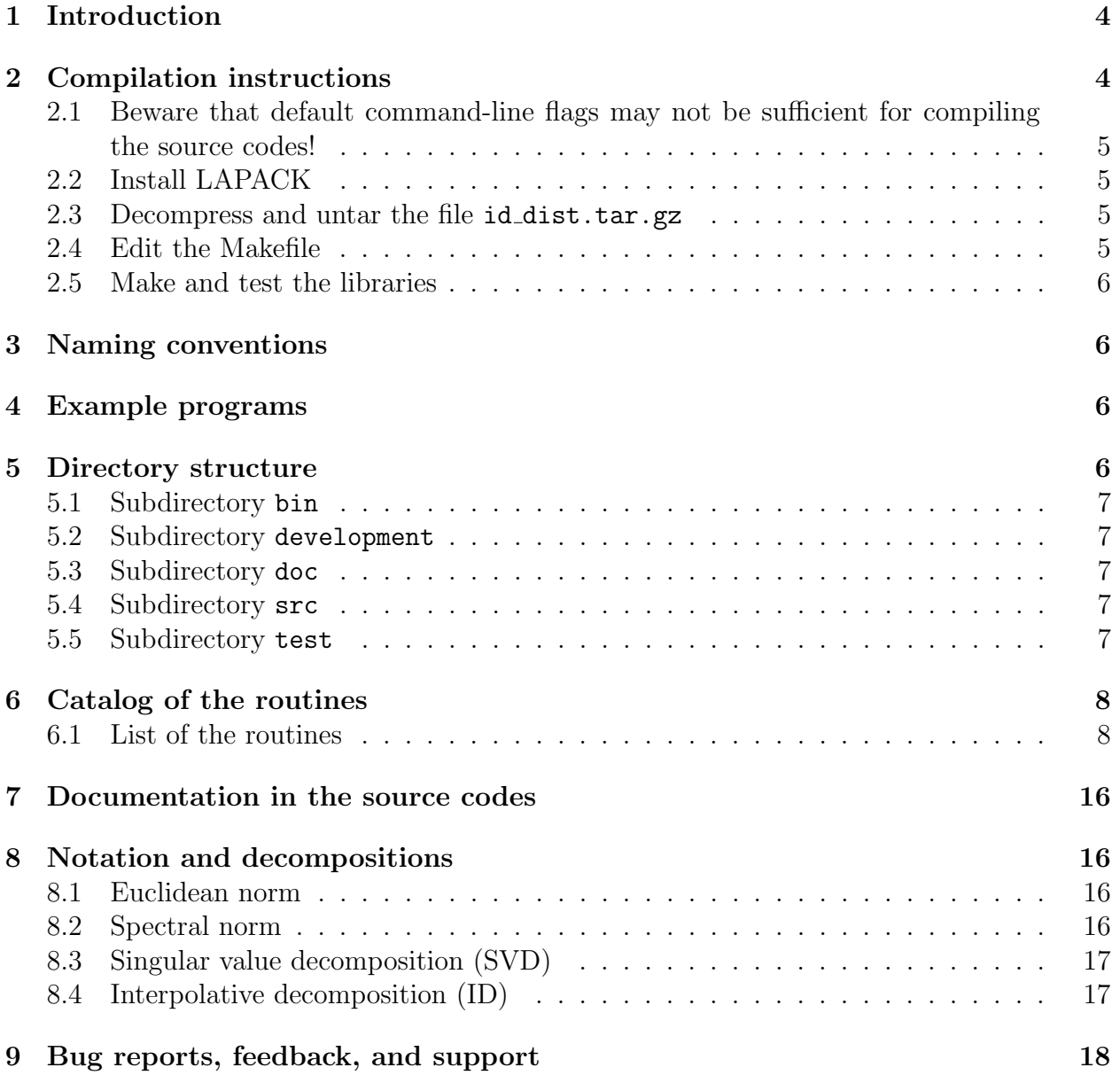

### IMPORTANT

At the minimum, please read Subsection 2.1 and Section 3 below, and beware that the N.B.'s in the source code comments highlight key information about the routines; N.B. stands for nota bene (Latin for "note well").

#### 1 Introduction

This software distribution provides Fortran routines for computing low-rank approximations to matrices, in the forms of interpolative decompositions (IDs) and singular value decompositions (SVDs). The routines use algorithms based on the ID. The ID is also commonly known as the approximation obtained via skeletonization, the approximation obtained via subsampling, and the approximation obtained via subset selection. The ID provides many advantages in many applications, and we suspect that it will become increasingly popular once tools for its computation become more widely available. This software distribution includes some such tools, as well as tools for computing low-rank approximations in the form of SVDs. Section 8 below defines IDs and SVDs, and provides references to detailed discussions of the algorithms used in this software package.

Please beware that normalized power iterations are better suited than the software in this distribution for computing principal component analyses in the typical case when the square of the signal-to-noise ratio is not orders of magnitude greater than both dimensions of the data matrix; see [2].

The algorithms used in this distribution have been optimized for accuracy, efficiency, and reliability; as a somewhat counterintuitive consequence, many must be randomized. All randomized codes in this software package succeed with overwhelmingly high probability (see, for example,  $[2]$ ). The truly paranoid are welcome to use the routines idd diffsnorm and idz diffsnorm to evaluate rapidly the quality of the approximations produced by the randomized algorithms (as done, for example, in the files  $idd_a_test.f$ ,  $id_d_r_test.f$ , idz a test.f, and idz r test.f in the test subdirectory of the main directory id dist). In most circumstances, evaluating the quality of an approximation via routines idd diffsnorm or idz diffsnorm is much faster than forming the approximation to be evaluated. Still, we are unaware of any instance in which a properly-compiled routine failed to produce an accurate approximation. To facilitate successful compilation, we encourage the user to read the instructions in the next section, and to read Section 3, too.

# 2 Compilation instructions

Followed in numerical order, the subsections of this section provide step-by-step instructions for compiling the software under a Unix-compatible operating system.

#### 2.1 Beware that default command-line flags may not be sufficient for compiling the source codes!

The Fortran source codes in this distribution pass real\*8 variables as integer variables, integers as real\*8's, real\*8's as complex\*16's, and so on. This is common practice in numerical codes, and is not an error; be sure to provide the relevant command-line flags to the compiler (for example, run fort77 and f2c with the flag -!P). When following the compilation instructions in Subsection 2.4 below, be sure to set FFLAGS appropriately.

#### 2.2 Install LAPACK

The SVD routines in this distribution depend on LAPACK. Before compiling the present distribution, create the LAPACK and BLAS archive (library) .a files; information about installing LAPACK is available at http://www.netlib.org/lapack/ (and several other web sites).

#### 2.3 Decompress and untar the file id dist.tar.gz

At the command line, decompress and untar the file id-dist.tar.gz by issuing a command such as tar -xvvzf id\_dist.tar.gz. This will create a directory named id\_dist.

#### 2.4 Edit the Makefile

The directory id dist contains a file named Makefile. In Makefile, set the following:

- FC is the Fortran compiler.
- FFLAGS is the set of command-line flags (specifying optimization settings, for example) for the Fortran compiler specified by FC; please heed the warning in Subsection 2.1 above!
- BLAS LIB is the file-system path to the BLAS archive (library). a file.
- LAPACK LIB is the file-system path to the LAPACK archive (library). a file.
- ARCH is the archiver utility (usually  $ar$ ).
- ARCHFLAGS is the set of command-line flags for the archiver specified by ARCH needed to create an archive (usually cr).
- RANLIB is to be set to ranlib when ranlib is available, and is to be set to echo when ranlib is not available.

#### 2.5 Make and test the libraries

At the command line in a shell that adheres to the Bourne shell conventions for redirection, issue the command "make clean; make" to both create the archive (library) id\_lib.a and test it. (In most modern Unix distributions, sh is the Bourne shell, or else is fully compatible with the Bourne shell; the Korn shell ksh and the Bourne-again shell bash also use the Bourne shell conventions for redirection.) make places the file id lib.a in the directory id dist; the archive (library) file id\_lib.a contains machine code for all user-callable routines in this distribution.

# 3 Naming conventions

The names of routines and files in this distribution start with prefixes, followed by an underscore (" "). The prefixes are two to four characters in length, and have the following meanings:

- The first two letters are always "id", the name of this distribution.
- The third letter (when present) is either "d" or "z"; "d" stands for double precision (real\*8), and "z" stands for double complex (complex\*16).
- The fourth letter (when present) is either " $\mathbf{r}$ " or " $p$ "; " $\mathbf{r}$ " stands for specified rank, and "p" stands for specified precision. The specified rank routines require the user to provide the rank of the approximation to be constructed, while the specified precision routines adjust the rank adaptively to attain the desired precision.

For example, iddr\_aid is a real\*8 routine which computes an approximation of specified rank. **idz\_snorm** is a complex\*16 routine. **id\_randperm** is yet another routine in this distribution.

# 4 Example programs

For examples of how to use the user-callable routines in this distribution, see the source codes in subdirectory test of the main directory id\_dist.

# 5 Directory structure

The main id\_dist directory contains a Makefile, the auxiliary text files README.txt and size.txt, and the following subdirectories, described in the subsections below:

- 1. bin
- 2. development
- 3. doc
- 4. src
- 5. test
- 6. tmp

If a "make all" command has completed successfully, then the main id dist directory will also contain an archive (library) file  $id\_lib.a$  containing machine code for all of the user-callable routines.

## 5.1 Subdirectory bin

Once all of the libraries have been made via the Makefile in the main id dist directory, the subdirectory bin will contain object files (machine code), each compiled from the corresponding file of source code in the subdirectory src of id\_dist.

### 5.2 Subdirectory development

Each Fortran file in the subdirectory development (except for dfft.f and prini.f) specifies its dependencies at the top, then provides a main program for testing and debugging, and finally provides source code for a library of user-callable subroutines. The Fortran file dfft.f is a copy of P. N. Swarztrauber's FFTPACK library for computing fast Fourier transforms. The Fortran file prini.f is a copy of V. Rokhlin's library of formatted printing routines. Both dfft.f (version 4) and prini.f are in the public domain. The shell script RUNME.sh runs shell scripts make\_src.sh and make\_test.sh, which fill the subdirectories src and test of the main directory id\_dist with source codes for user-callable routines and with the main program testing codes.

## 5.3 Subdirectory doc

Subdirectory doc contains this documentation, supplementing comments in the source codes.

## 5.4 Subdirectory src

The files in the subdirectory src provide source code for software libraries. Each file in the subdirectory  $src$  (except for  $diff.f$  and  $prini.f$ ) is the bottom part of the corresponding file in the subdirectory development of id dist. The file dfft f is just a copy of P.N. Swarztrauber's FFTPACK library for computing fast Fourier transforms. The file prini.f is a copy of V. Rokhlin's library of formatted printing routines. Both dfft.f (version 4) and prini.f are in the public domain.

## 5.5 Subdirectory test

The files in subdirectory test provide source code for testing and debugging. Each file in subdirectory test is the top part of the corresponding file in subdirectory development of id dist, and provides a main program and a list of its dependencies. These codes provide examples of how to call the user-callable routines.

# 6 Catalog of the routines

The main routines for decomposing real\*8 matrices are:

- 1. IDs of arbitrary (generally dense) matrices: iddp id, iddr id, iddp aid, iddr aid
- 2. IDs of matrices that may be rapidly applied to arbitrary vectors (as may the matrices' transposes): iddp\_rid, iddr\_rid
- 3. SVDs of arbitrary (generally dense) matrices: iddp\_svd, iddr\_svd, iddp\_asvd, iddr asvd
- 4. SVDs of matrices that may be rapidly applied to arbitrary vectors (as may the matrices' transposes): iddp\_rsvd, iddr\_rsvd

Similarly, the main routines for decomposing complex\*16 matrices are:

- 1. IDs of arbitrary (generally dense) matrices: idzp id, idzr id, idzp aid, idzr aid
- 2. IDs of matrices that may be rapidly applied to arbitrary vectors (as may the matrices' adjoints): idzp rid, idzr rid
- 3. SVDs of arbitrary (generally dense) matrices: idzp\_svd, idzr\_svd, idzp\_asvd, idzr asvd
- 4. SVDs of matrices that may be rapidly applied to arbitrary vectors (as may the matrices' adjoints): idzp\_rsvd, idzr\_rsvd

This distribution also includes routines for constructing pivoted  $QR$  decompositions (in idd qrpiv.f and  $idz$ -qrpiv.f), for estimating the spectral norms of matrices that may be applied rapidly to arbitrary vectors as may their adjoints (in  $idd$  snorm.f and  $idz$  snorm.f), for converting IDs to SVDs (in idd id2svd.f and idz id2svd.f), and for computing rapidly arbitrary subsets of the entries of the discrete Fourier transforms of vectors (in idd sfft.f and idz sfft.f).

#### 6.1 List of the routines

The following is an alphabetical list of the routines in this distribution, together with brief descriptions of their functionality and the names of the files containing the routines' source code:

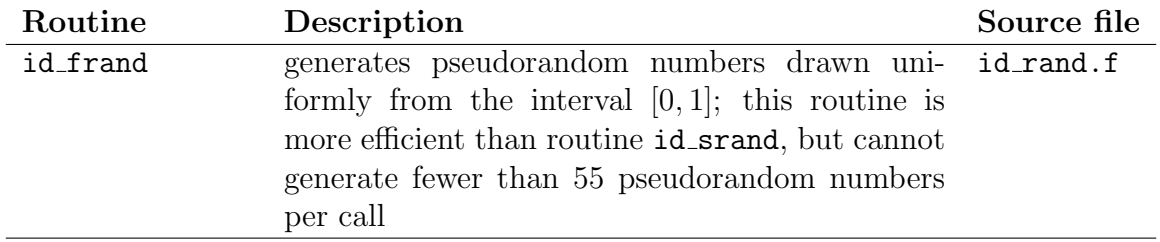

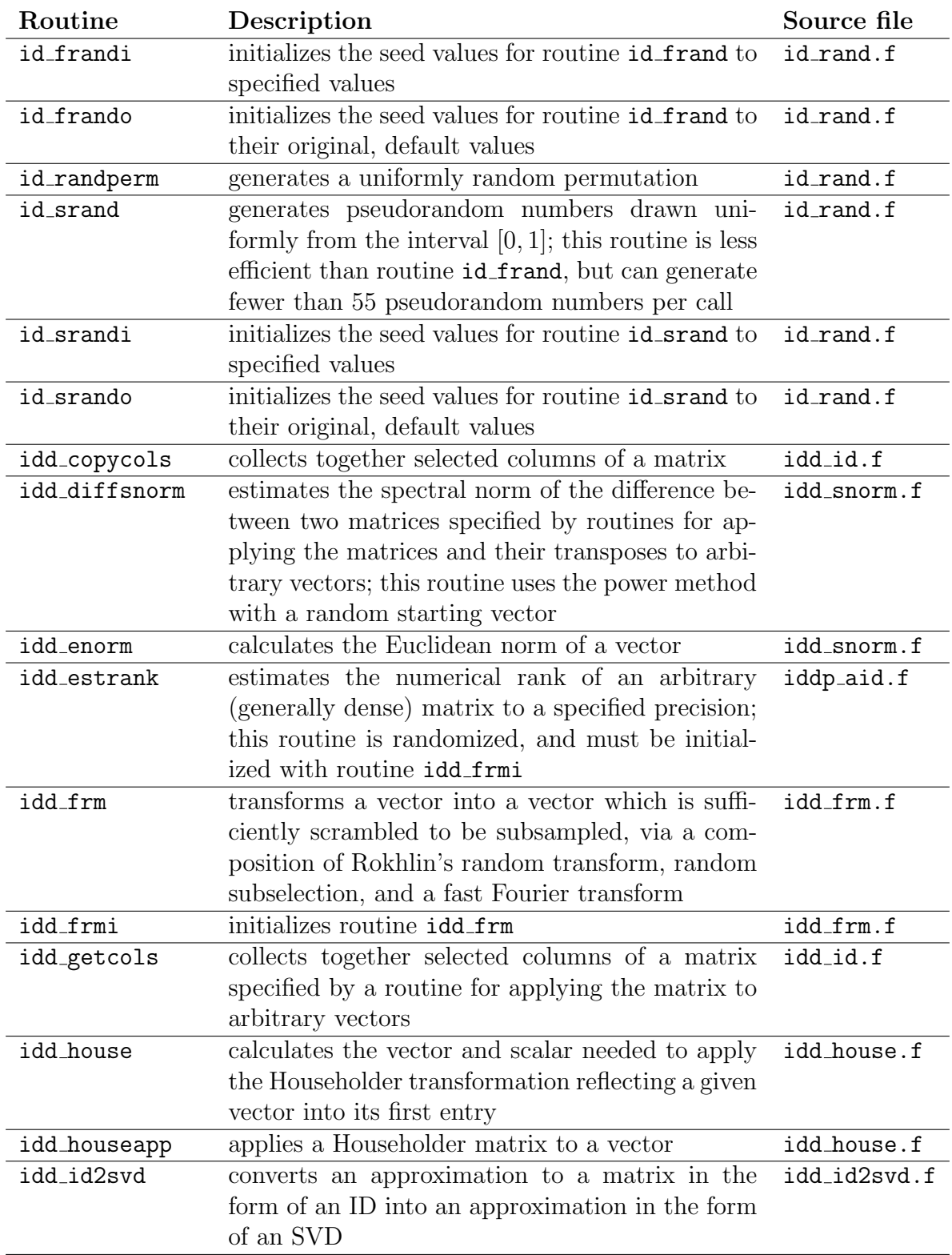

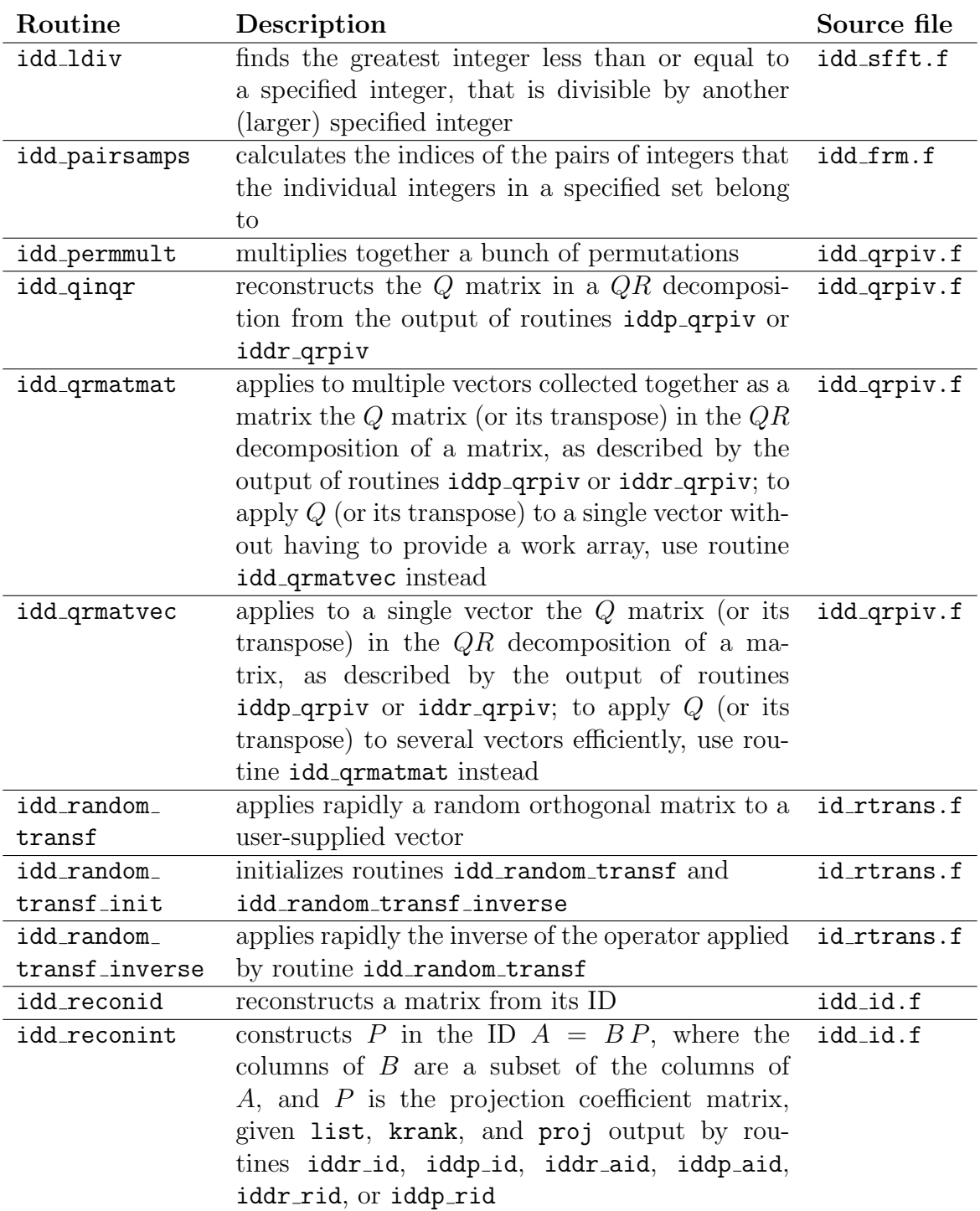

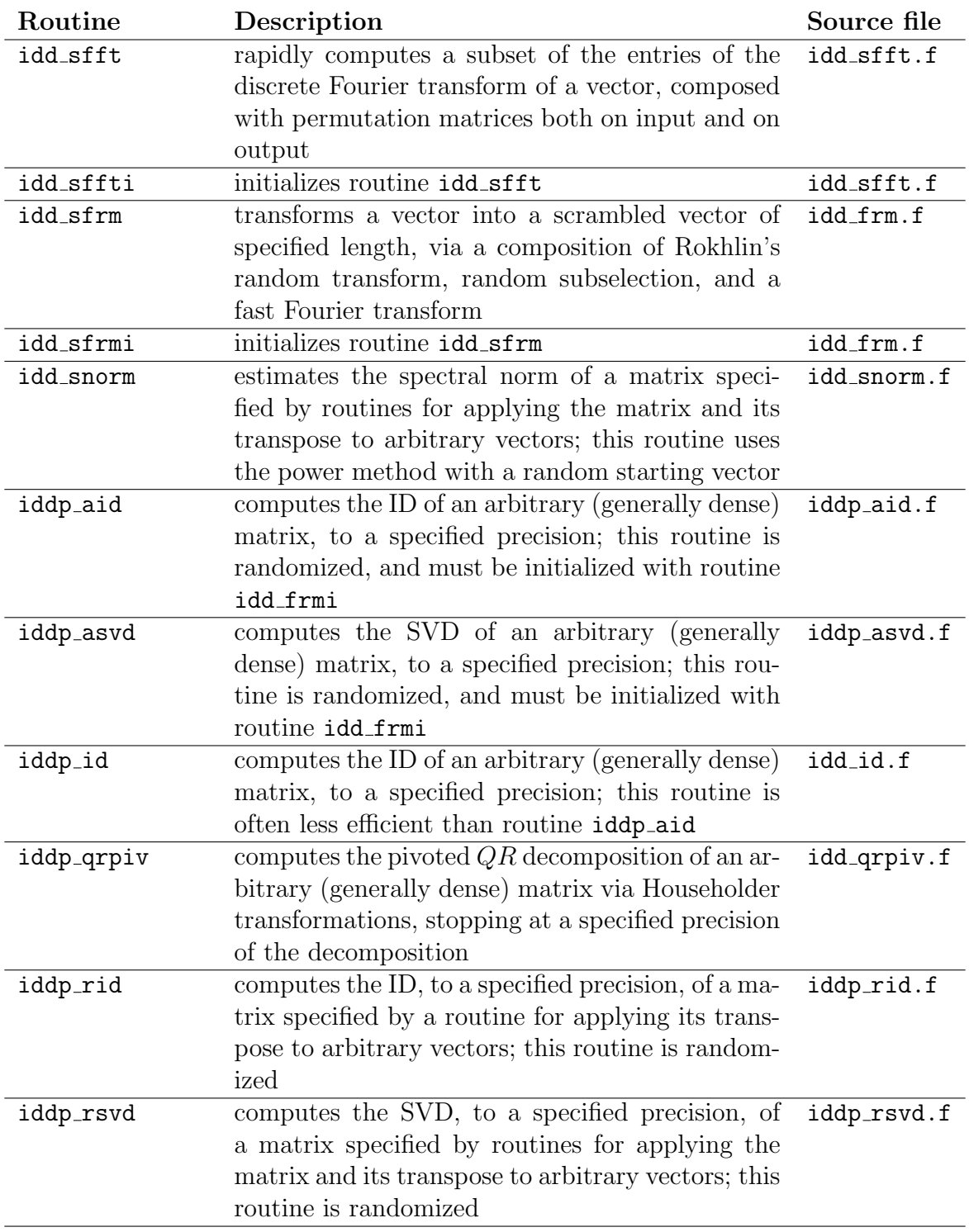

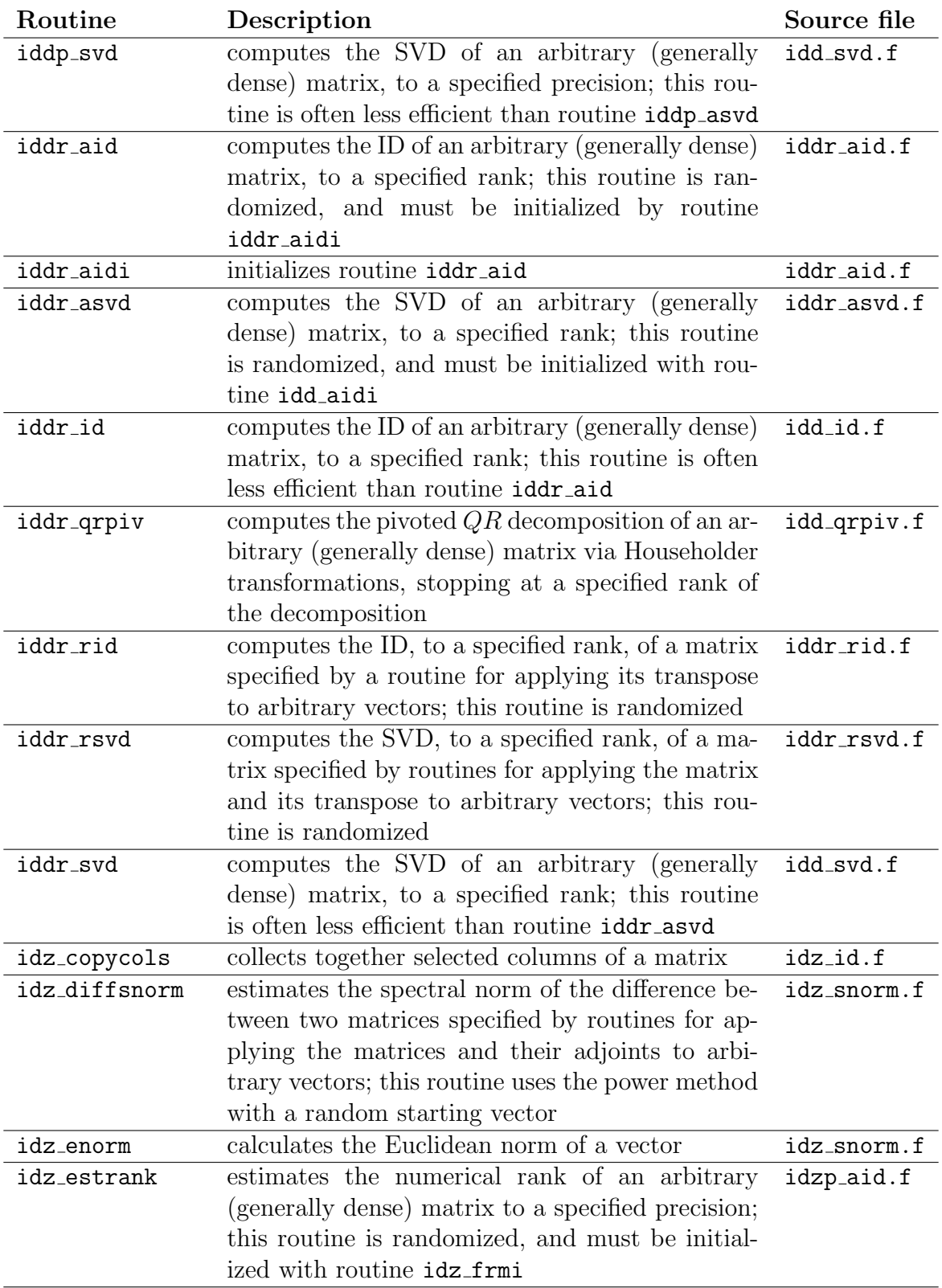

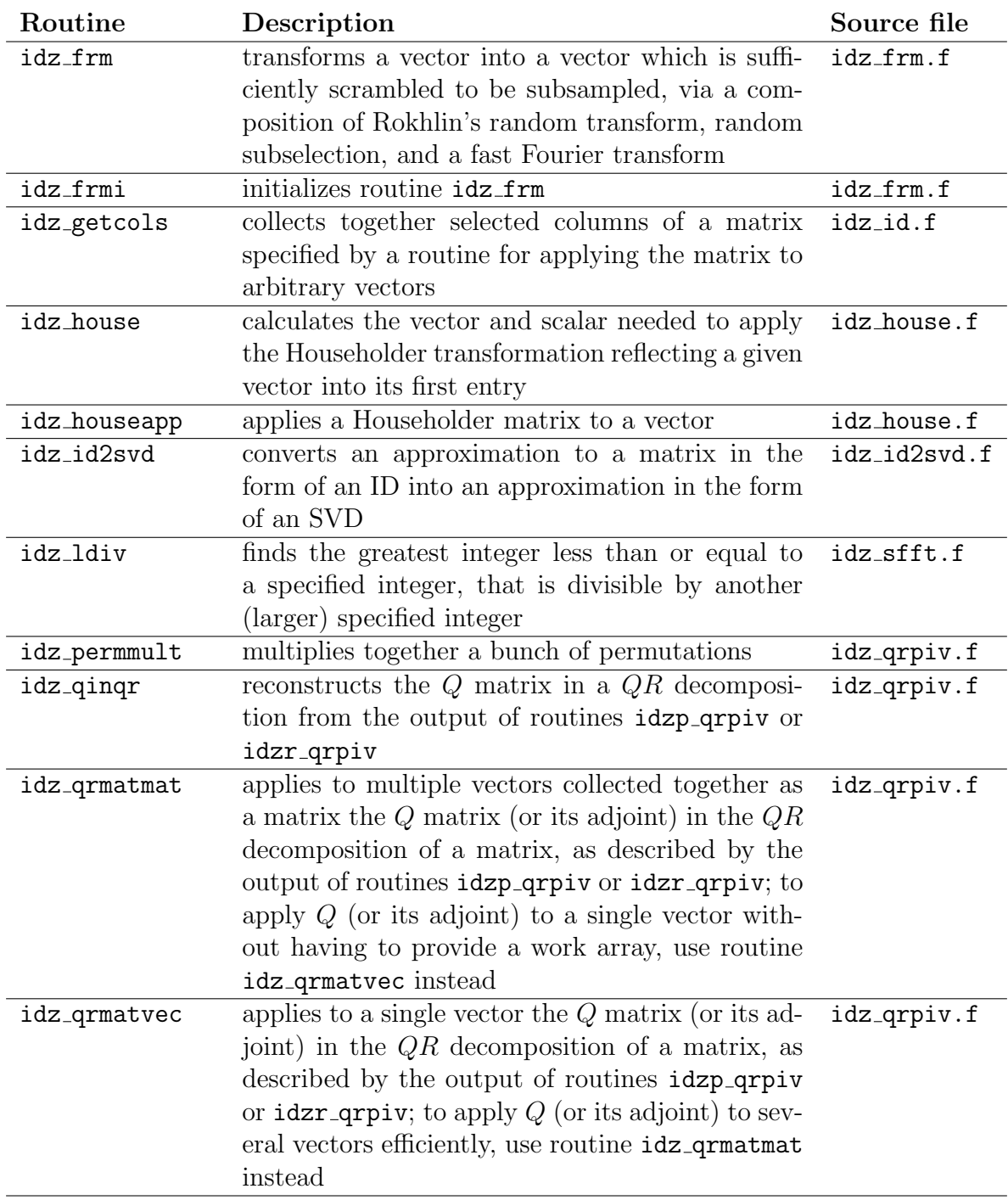

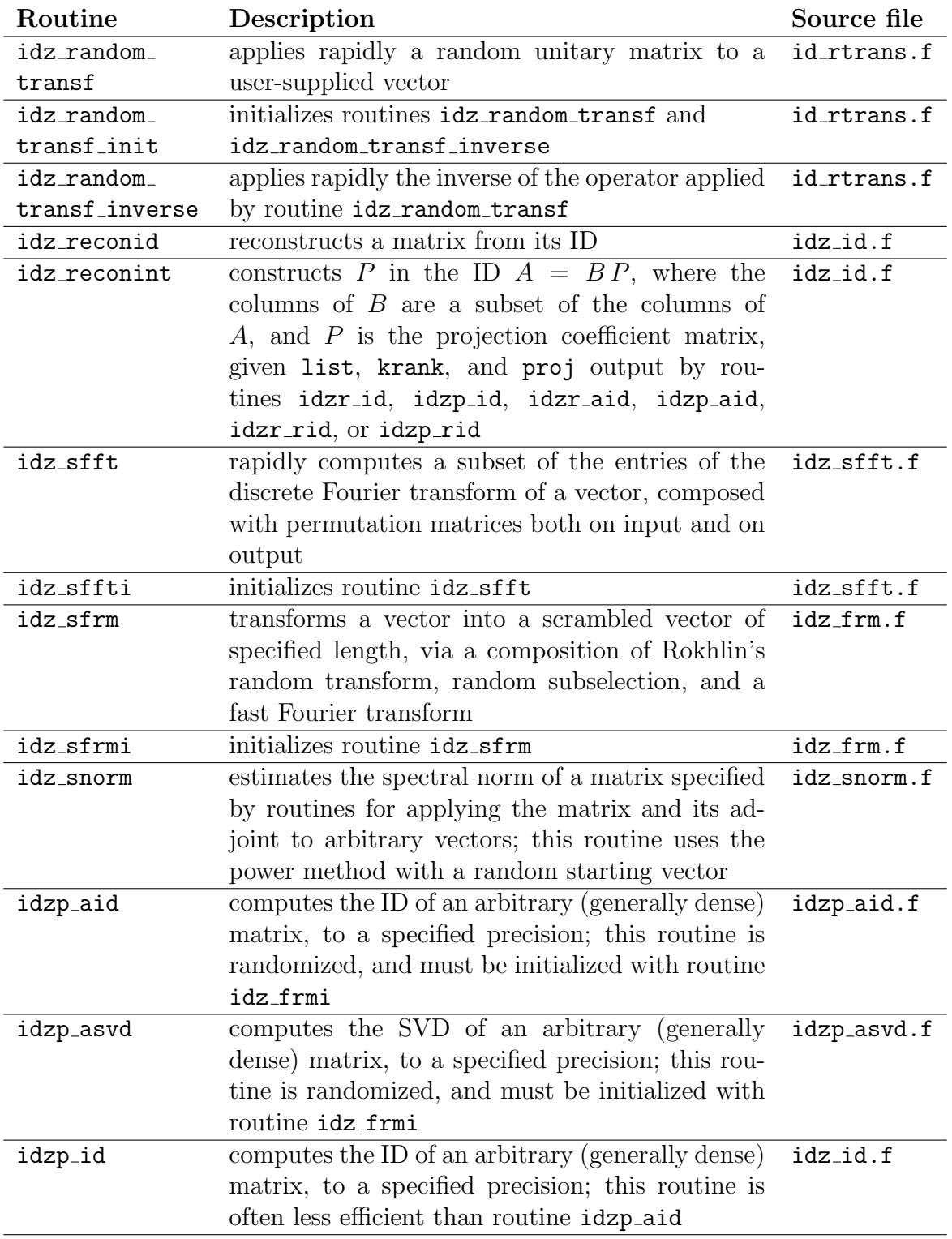

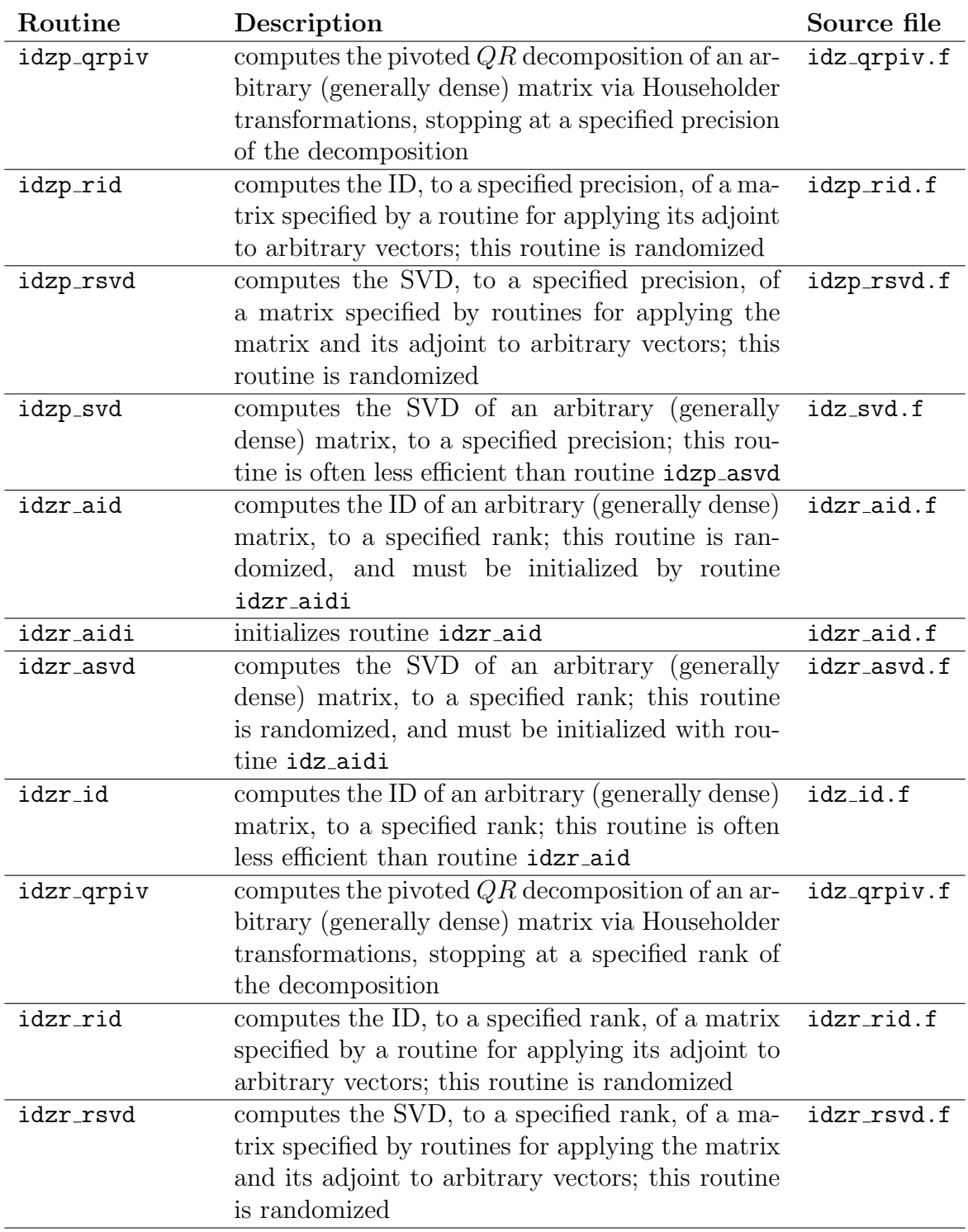

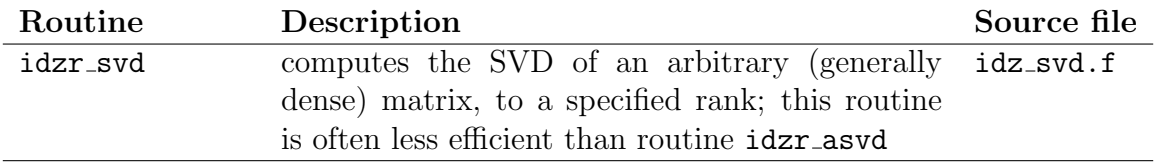

#### 7 Documentation in the source codes

Each routine in the source codes includes documentation in the comments immediately following the declaration of the subroutine's calling sequence. This documentation describes the purpose of the routine, the input and output variables, and the required work arrays (if any). This documentation also cites relevant references. Please pay attention to the  $N.B.'s$ ; N.B. stands for nota bene (Latin for "note well") and highlights important information about the routines.

#### 8 Notation and decompositions

This section sets notational conventions employed in this documentation and the associated software, and defines both the singular value decomposition (SVD) and the interpolative decomposition (ID). For information concerning other mathematical objects used in the code (such as Householder transformations, pivoted QR decompositions, and discrete and fast Fourier transforms — DFTs and FFTs), see, for example, [1]. For detailed descriptions and proofs of the mathematical facts discussed in the present section, see, for example, [1] and the references in [2].

Throughout this document and the accompanying software distribution,  $\|\mathbf{x}\|$  always denotes the Euclidean norm of the vector  $x$ , and  $||A||$  always denotes the spectral norm of the matrix A. Subsection 8.1 below defines the Euclidean norm; Subsection 8.2 below defines the spectral norm. We use  $A^*$  to denote the adjoint of the matrix  $A$ .

#### 8.1 Euclidean norm

For any positive integer n, and vector **x** of length n, the Euclidean  $(l^2)$  norm  $\|\mathbf{x}\|$  is

$$
\|\mathbf{x}\| = \sqrt{\sum_{k=1}^{n} |x_k|^2},\tag{1}
$$

where  $x_1, x_2, \ldots, x_{n-1}, x_n$  are the entries of **x**.

#### 8.2 Spectral norm

For any positive integers m and n, and  $m \times n$  matrix A, the spectral ( $l^2$  operator) norm ||A|| is

$$
||A_{m \times n}|| = \max \frac{||A_{m \times n} \mathbf{x}_{n \times 1}||}{||\mathbf{x}_{n \times 1}||},
$$
\n(2)

where the max is taken over all  $n \times 1$  column vectors **x** such that  $\|\mathbf{x}\| \neq 0$ .

#### 8.3 Singular value decomposition (SVD)

For any positive real number  $\varepsilon$ , positive integers k, m, and n with  $k \le m$  and  $k \le n$ , and any  $m \times n$  matrix A, a rank-k approximation to A in the form of an SVD (to precision  $\varepsilon$ ) consists of an  $m \times k$  matrix U whose columns are orthonormal, an  $n \times k$  matrix U whose columns are orthonormal, and a diagonal  $k \times k$  matrix  $\Sigma$  with diagonal entries  $\Sigma_{1,1} \geq \Sigma_{2,2} \geq$  $\cdots \geq \sum_{n-1,n-1} \geq \sum_{n,n} \geq 0$ , such that

$$
||A_{m \times n} - U_{m \times k} \Sigma_{k \times k} (V^*)_{k \times n}|| \le \varepsilon.
$$
 (3)

The product  $U \Sigma V^*$  is known as an SVD. The columns of U are known as left singular vectors; the columns of V are known as right singular vectors. The diagonal entries of  $\Sigma$  are known as singular values.

When  $k = m$  or  $k = n$ , and  $A = U \Sigma V^*$ , then  $U \Sigma V^*$  is known as the SVD of A; the columns of U are the left singular vectors of A, the columns of V are the right singular vectors of A, and the diagonal entries of  $\Sigma$  are the singular values of A. For any positive integer k with  $k < m$  and  $k < n$ , there exists a rank-k approximation to A in the form of an SVD, to precision  $\sigma_{k+1}$ , where  $\sigma_{k+1}$  is the  $(k+1)$ <sup>st</sup> greatest singular value of A.

#### 8.4 Interpolative decomposition (ID)

For any positive real number  $\varepsilon$ , positive integers k, m, and n with  $k \le m$  and  $k \le n$ , and any  $m \times n$  matrix A, a rank-k approximation to A in the form of an ID (to precision  $\varepsilon$ ) consists of a  $k \times n$  matrix P, and an  $m \times k$  matrix B whose columns constitute a subset of the columns of A, such that

1. 
$$
||A_{m \times n} - B_{m \times k} P_{k \times n}|| \leq \varepsilon,
$$

- 2. some subset of the columns of P makes up the  $k \times k$  identity matrix, and
- 3. every entry of P has an absolute value less than or equal to a reasonably small positive real number, say 2.

The product  $B P$  is known as an ID. The matrix  $P$  is known as the projection or interpolation matrix of the ID. Property 1 above approximates each column of A via a linear combination of the columns of  $B$  (which are themselves columns of  $A$ ), with the coefficients in the linear combination given by the entries of P.

The interpolative decomposition is "interpolative" due to Property 2 above. The ID is numerically stable due to Property 3 above. It follows from Property 2 that the least  $(k^{\text{th}})$ greatest) singular value of  $P$  is at least 1. Combining Properties 2 and 3 yields that

$$
||P_{k\times n}|| \le \sqrt{4k(n-k)+1}.\tag{4}
$$

When  $k = m$  or  $k = n$ , and  $A = B P$ , then  $B P$  is known as the ID of A. For any positive integer k with  $k < m$  and  $k < n$ , there exists a rank-k approximation to A in the form of an ID, to precision  $\sqrt{k(n-k)+1} \sigma_{k+1}$ , where  $\sigma_{k+1}$  is the  $(k+1)$ <sup>st</sup> greatest singular value of A (in fact, there exists an ID in which every entry of the projection matrix  $P$  has an absolute value less than or equal to 1).

# 9 Bug reports, feedback, and support

Please let us know about errors in the software or in the documentation via e-mail to tygert@aya.yale.edu. We would also appreciate hearing about particular applications of the codes, especially in the form of journal articles e-mailed to tygert@aya.yale.edu. Mathematical and technical support may also be available via e-mail. Enjoy!

# References

- [1] G. Golub and C. Van Loan, Matrix Computations, Johns Hopkins University Press, Baltimore, Maryland, third ed., 1996.
- [2] N. HALKO, P. MARTINSSON, AND J. A. TROPP, Finding structure with randomness: probabilistic algorithms for constructing approximate matrix decompositions, SIAM Review, 53 (2011), pp. 217–288.